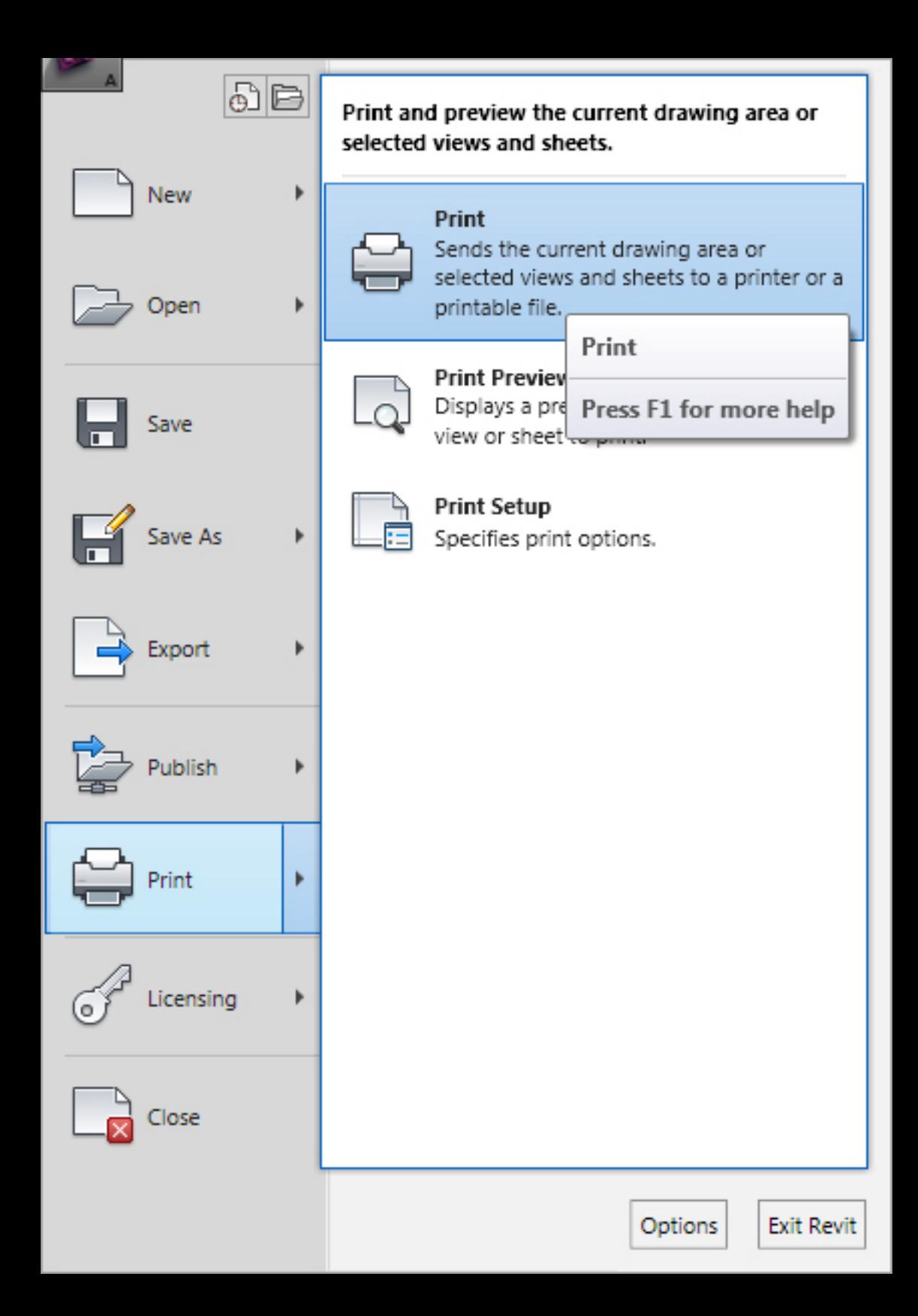

## Print

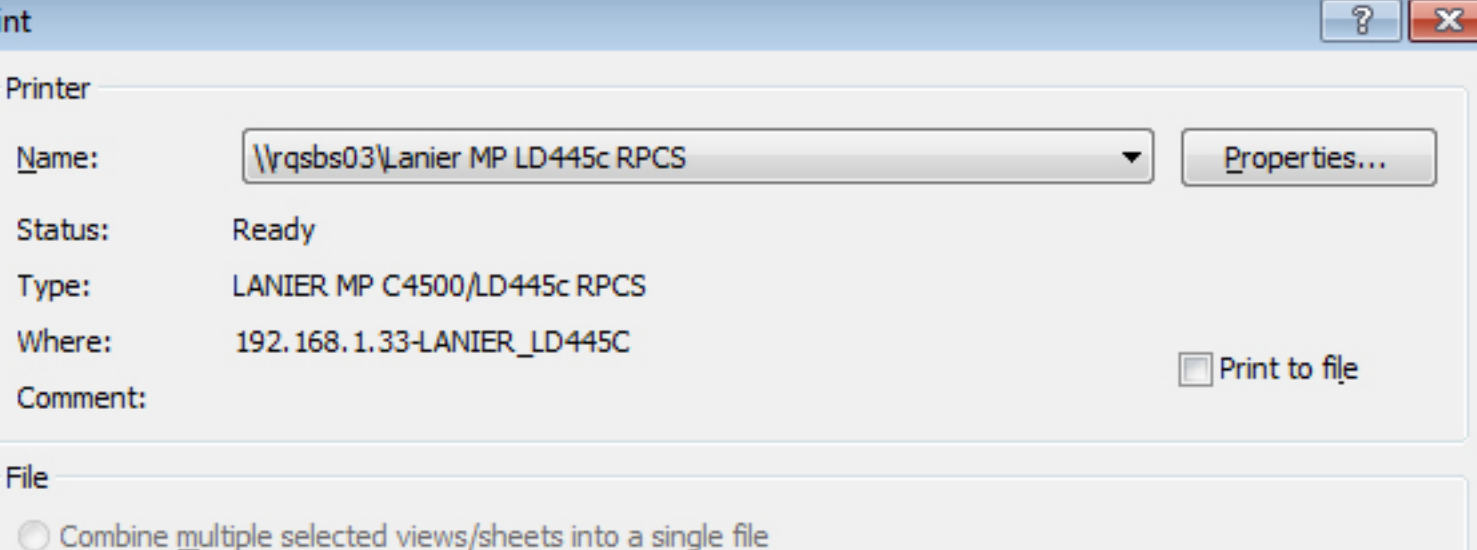

(a) Create separate files. View/sheet names will be appended to the specified name

O:\0707\Arch\REVIT\01\_Models\0707\_MSM\_A\_Master\_carldiaz.prn Name:

Browse...

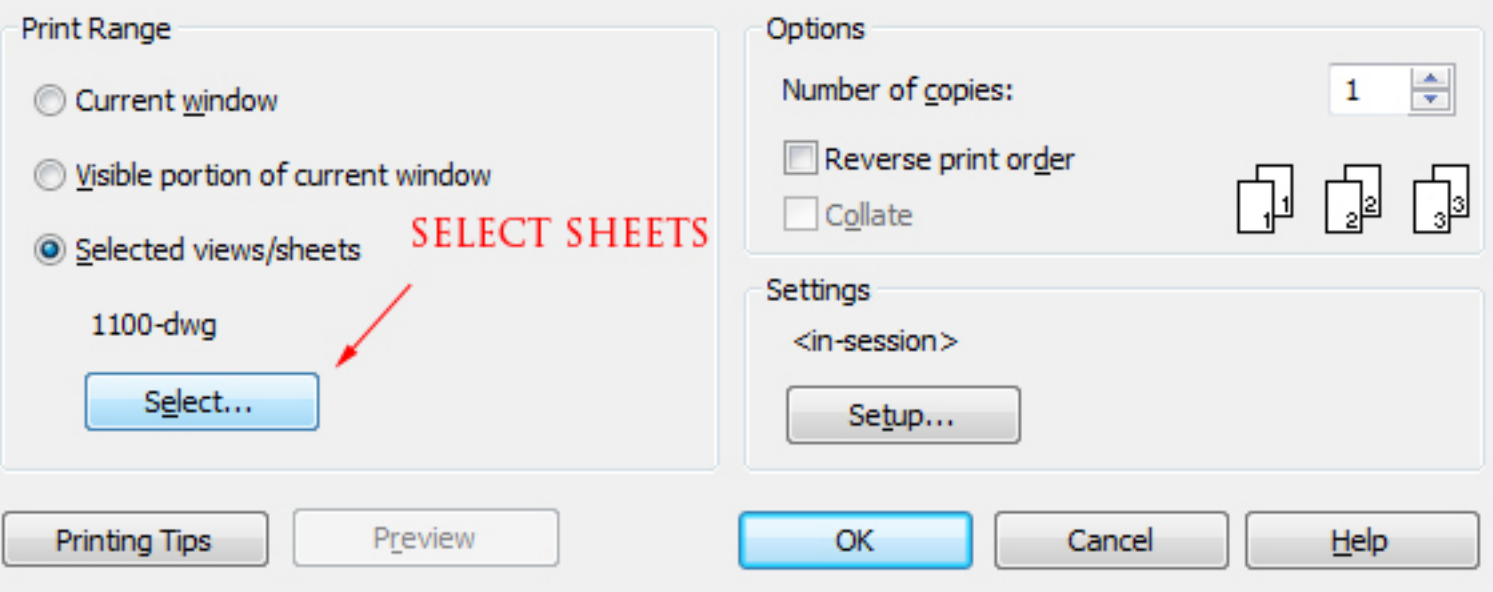

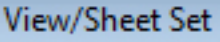

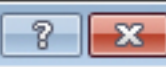

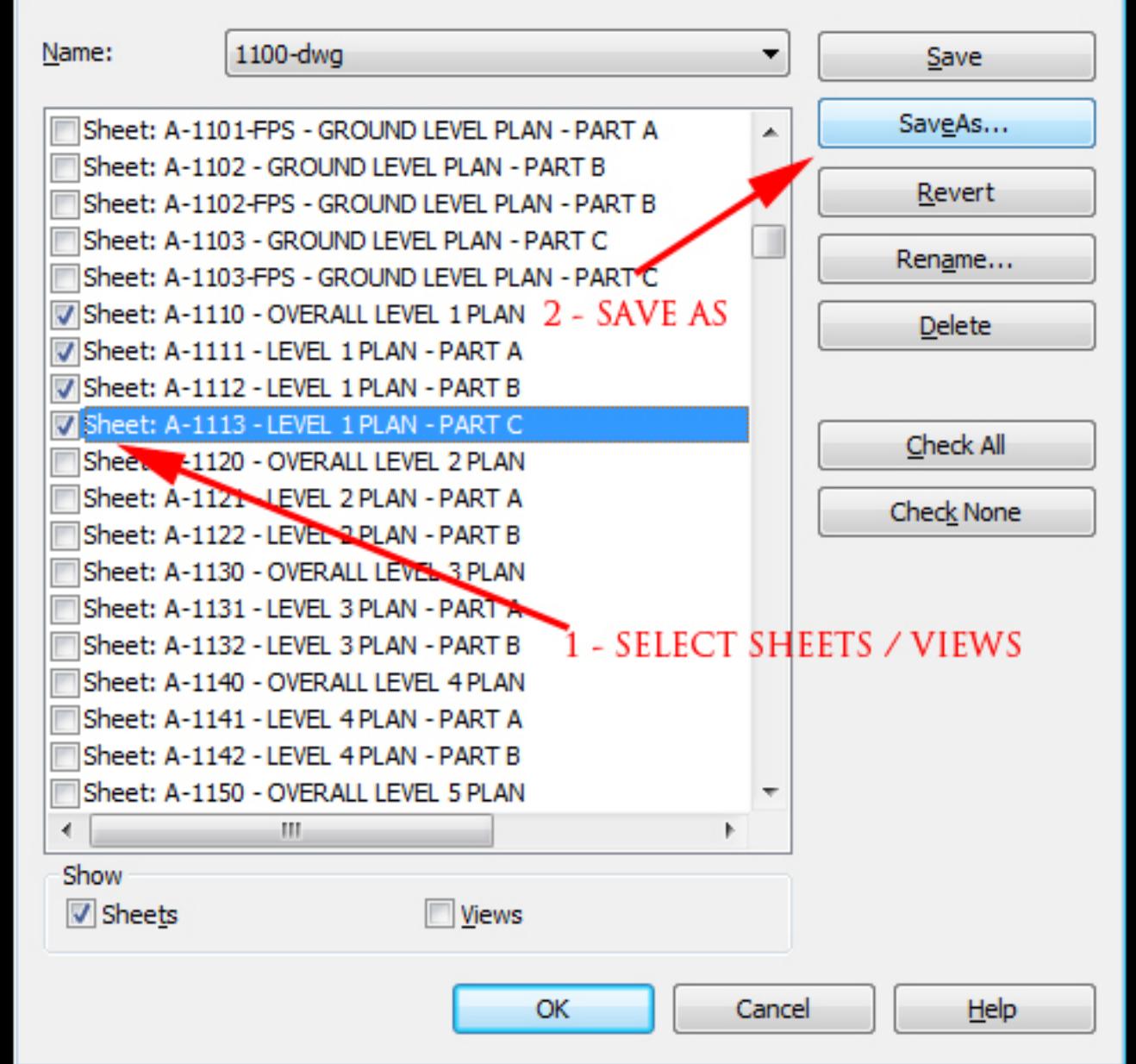

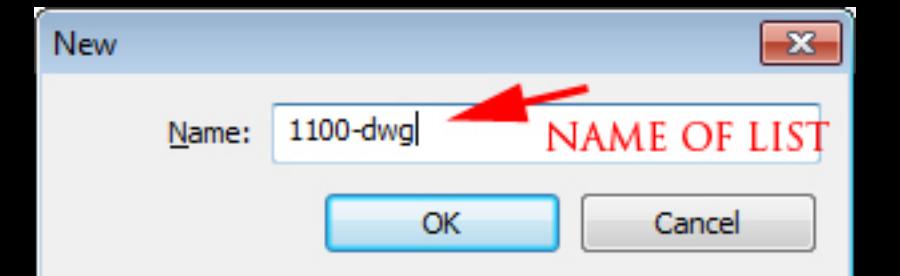

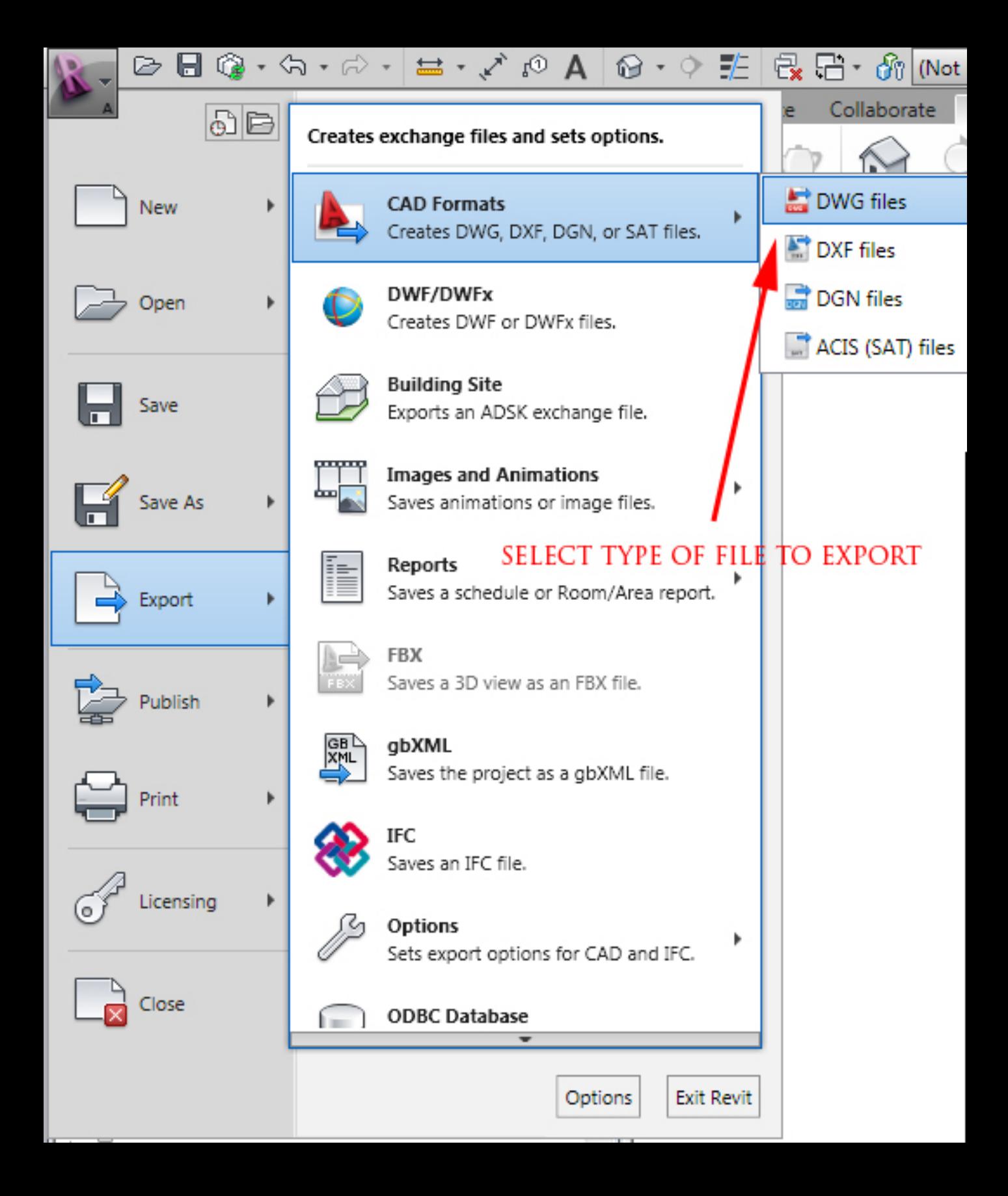

## Export CAD Formats - Views / Settings

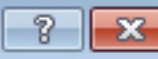

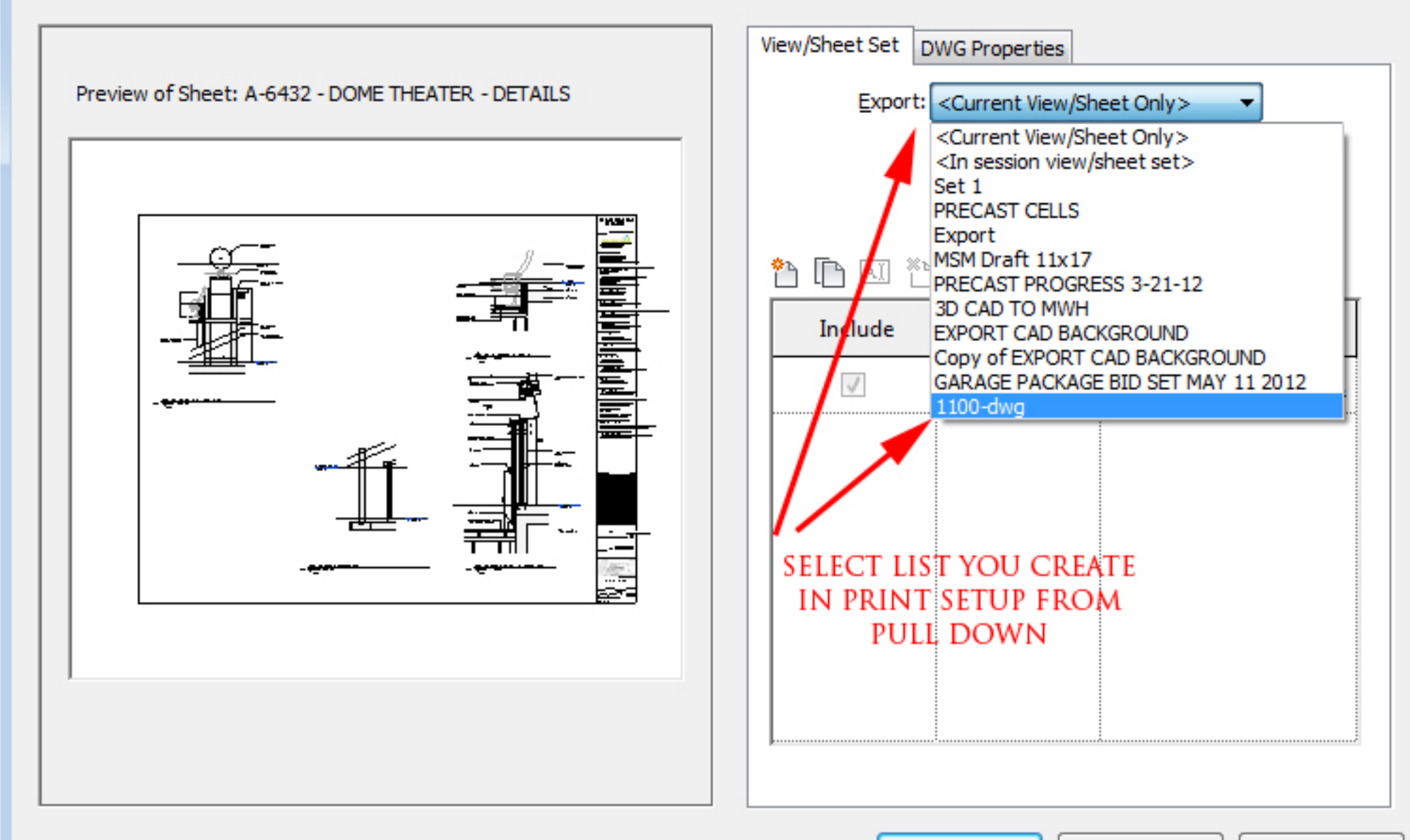

Next...

Save Settings

Cancel

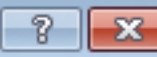

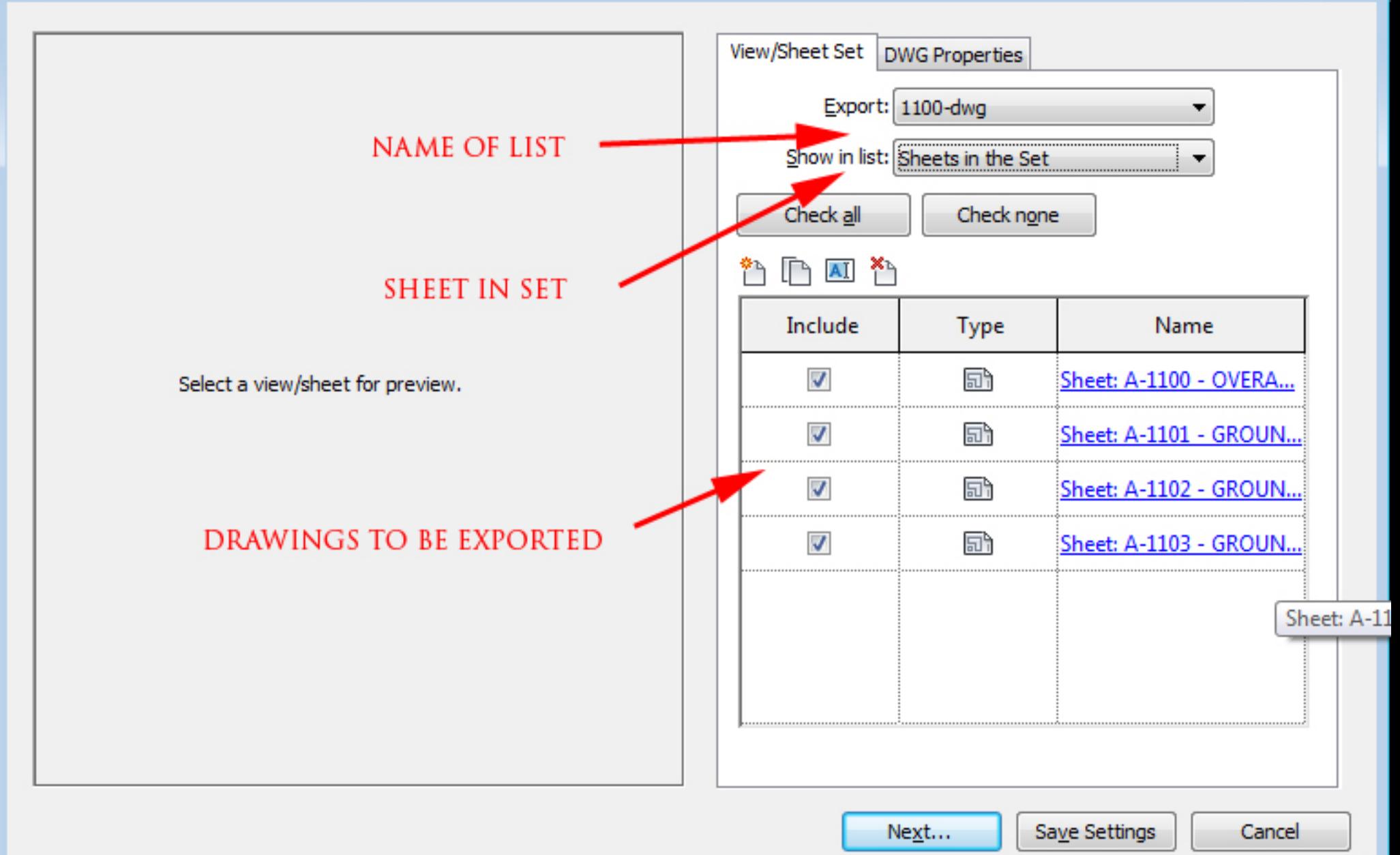

## R. Export CAD Formats - Save to Target Folder

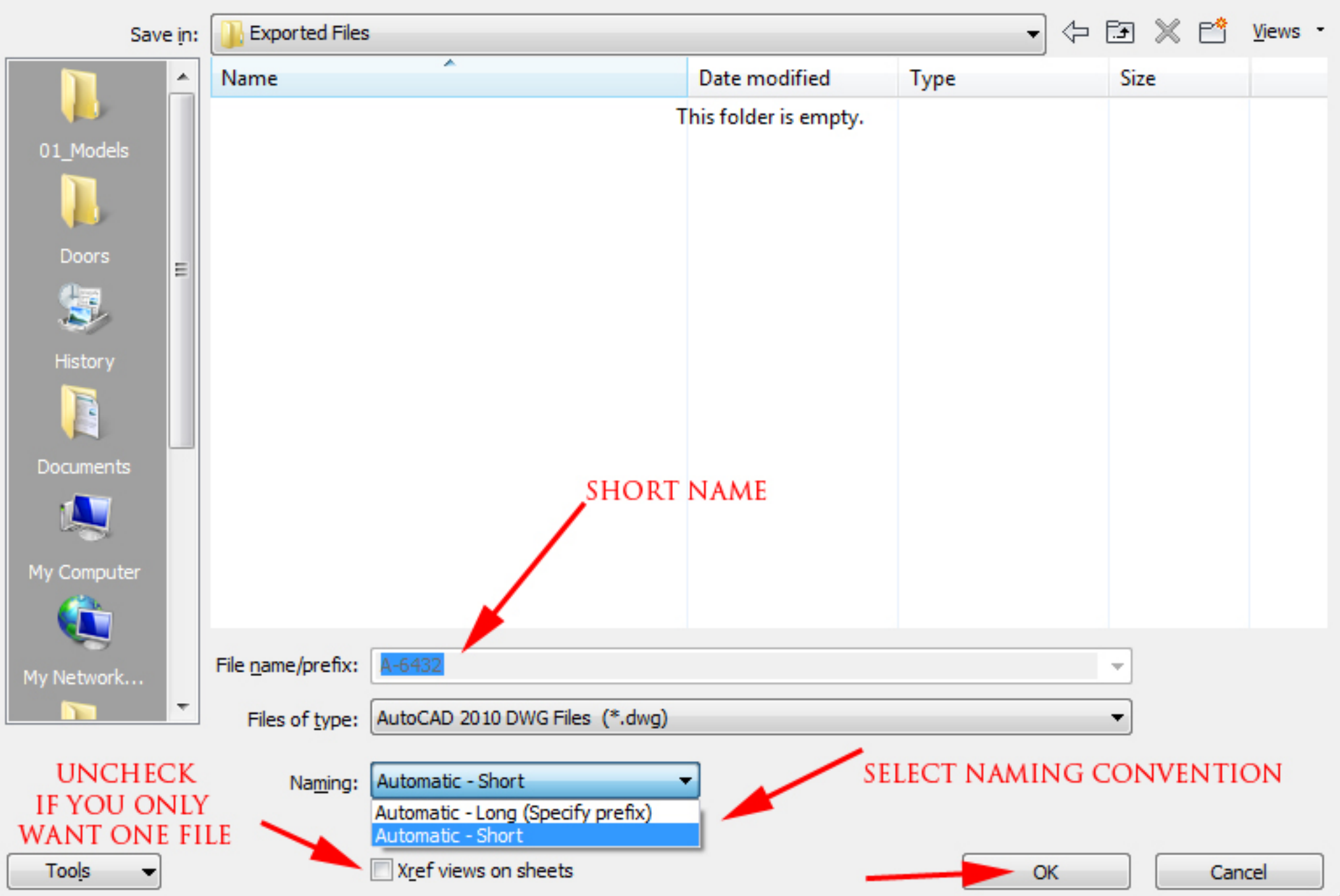

 $\overline{v}$ 

 $\|x\|$